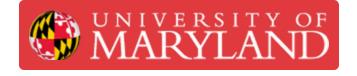

# **Adobe Illustrator: Preparing Files for the Epilog**

Setup Adobe Illustrator to engrave and cut materials on the Epilog Fusion M2 Laser.

Written By: Andrew James Gregory

| Home               | DXF/DWG Options                                                                                                    |                    |           |
|--------------------|----------------------------------------------------------------------------------------------------|--------------------|-----------|
| Create New<br>Open | Artwork Scale <ul> <li>Original Size</li> <li>Scale to Fit Artboard</li> <li>Scale bv: 100%</li> </ul> <li>Scale: 1 Unit(s) = 1 Millimeters </li> <li>Scale Lineweignts</li> Options <ul> <li>Layout: Model </li> <li>Center Artwork</li> <li>Merge Layers</li> </ul> | A4<br>210 x 297 mm | Pc<br>560 |
|                    | Of Cancel                                                                                                    | +                  |           |
|                    |                                                                                                    |                    |           |

### Step 1 — Adobe Illustrator set up for Epilog laser

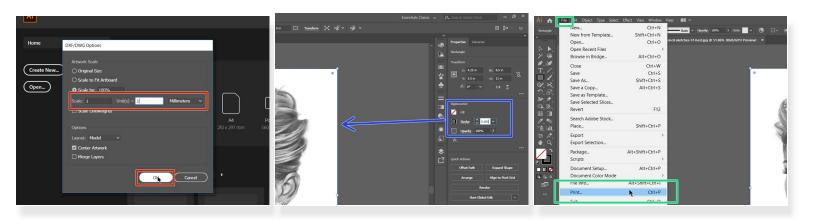

- Open your .dxf or .dwg file in Illustrator. Make sure you select the correct scale your file was drawn, inches, mm, and set the scale as 1=1
- Select/click on any lines that are to be cut lines, and change the stroke to .001. There should be no infill and the opacity should be 100%

(i) Anything that is not .001 will be rastered/engraved

• In order to send your print to the printer. Select **File** then select **Print** 

# Step 2 — Selecting the Epilog as Printer

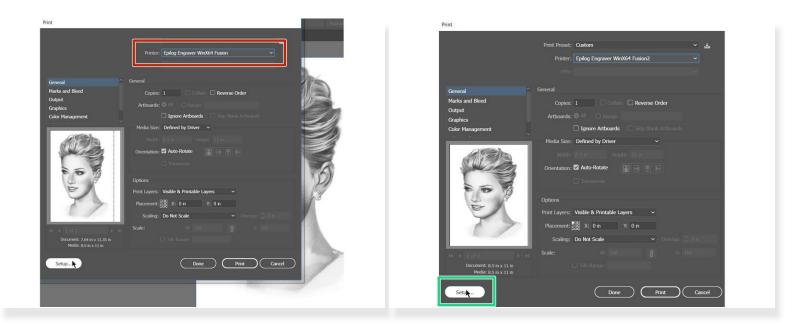

- When you are on the print screen be sure to select the **Epilog** as your printer
- Now select the **Setup** button in the lower left corner. This opens up an additional menu

# Step 3 — Epilog Print Properties

| Select Printer                                                                                                    | -                                                                    | Princip Publicity Publicity Publicit |
|----------------------------------------------------------------------------------------------------|----------------------------------------------------------------------|----------------------------------------------------------------------------------------------------|
| Break of the second of the second of th | ar           Artonex           2           2           2           2 |                                                                                                    |
| Country 2 dans (1,5 n<br>Note 8,5 n + 1) n<br>Setgar                                                                                                    | un Cancel                                                            |                                                                                                    |

- Double check that the Epilog printer is selected and click on the preferences button
- Epilog controls page will now be open. Select the Dpi for your project
- (i) The higher the Dpi the better the resolution. This will also affect the print time. 600 Dpi is usually a good compromise
- Select the job type. Raster (engraving), or Vector (cutting), or combined

# Step 4 — Printer Properties

| Profileg Photomenes                                                                                                    | Polining Parlamentost                                                                                                    | Photos Photomeans Development Cale Vagory Development                                                                                                    |
|----------------------------------------------------------------------------------------------------|----------------------------------------------------------------------------------------------------|----------------------------------------------------------------------------------------------------|
| Name         Data Strang         Cold Strang         Cold Strang         Strang Strang         Strang         Strang         Strang | Nature         Dial Singu         Nature         Dial Singu         Nature         Office         Dial Singu           000         000         000         000         000         000         000         000         000         000         000         000         000         000         000         000         000         000         000         000         000         000         000         000         000         000         000         000         000         000         000         000         000         000         000         000         000         000         000         000         000         000         000         000         000         000         000         000         000         000         000         000         000         000         000         000         000         000         000         000         000         000         000         000         000         000         000         000         000         000         000         000         000         000         000         000         000         000         000         000         000         000         000         000         0000         000         000 | Nation     Description       Image: Second states     Social States       Image: Second states     Social States |
| 0                                                                                                    |                                                                                                    |                                                                                                    |

- If you are rastering your job, you will need to adjust the speed and power setting according to the chart. You should also adjust the image dithering to **Jarvis** or **Stucki** for best results.
- When cutting material you will need to adjust the speed, power and frequency according to the materials chart.
- Be sure to change the size to 32" horizontal and 20" vertical to match the cutting bed size of the Epilog.

#### Step 5 — Speed and Power Settings

| Material               | DPI/Freq. | 75 watt  | Material                     | DPI/Freq.                           | 75 watt  |  |  |
|------------------------|-----------|----------|------------------------------|-------------------------------------|----------|--|--|
| Acrylic                |           |          | Marble                       |                                     |          |  |  |
| Photo Engraving        | 300 DPI   | 90s 40p  | Photo Engraving              | 300 DPI                             | 90s 35p  |  |  |
| Text/Clipart Engraving | 300 DPI   | 90s 60p  | Text Engraving               | 600 DPI                             | 90s 45p  |  |  |
| Text/Clipart Engraving | 600 DPI   | 90s 55p  | Painted Brass                |                                     |          |  |  |
| Cutting 1/8" (3 mm)    | 100 f     | 10s 100p | Engraving                    | 300 DPI                             | 90s 25p  |  |  |
| Cutting 1/4" (6 mm)    | 100 1     | 3s 100p  | Engraving                    | 600 DPI                             | 90s 15p  |  |  |
| Cutting 3/8" (9.5 mm)  | 100 f     | 1s 100p  | Plastics                     |                                     |          |  |  |
| Cutting 1/2" (13 mm)   | 100 f     |          | Engraving                    | 300 DPI                             | 90s 20p  |  |  |
| Alumamark              |           |          | Plastic (2 Layer Laser Engra | Plastic (2 Layer Laser Engraveable) |          |  |  |
| Engraving              | 300 DPI   | 90s 20p  | Engraving                    | 300 DPI                             | 90s 40p  |  |  |
| Engraving              | 600 DPI   | 90s 10p  | Engraving                    | 600 DPI                             | 90s 25p  |  |  |
| Anodized Aluminum      |           |          | Cutting 1/16" (1.5 mm)       | 100 f                               | 10s 40p  |  |  |
| Photos/Clipart         | 400 DPI   | 90s 35p  | Rubber Stamps                |                                     |          |  |  |
| Photos/Clipart         | 600 DPI   | 90s 30p  | Engraving                    | 600 DPI                             | 60s 100p |  |  |
| Text                   | 600 DPI   | 90s 40p  | Cutting                      | 100 f                               | 25s 100p |  |  |
| Cork                   |           | -        | Stainless Steel w/Cermark    |                                     |          |  |  |
| Engraving              | 300 DPI   | 90s 30p  | Engraving                    | 600 DPI                             | 45s 100p |  |  |
| Fleece                 |           |          | Twill                        |                                     |          |  |  |
| Engraving              | 150 DPI   | 90s 15p  | Cutting                      | 251                                 | 90s 80p  |  |  |
| Glass                  |           |          | Wood                         |                                     |          |  |  |
| Engraving              | 300 DPI   | 35s 100p | Photo Engraving              | 600 DPI                             | 70s 100p |  |  |
| Leather                |           |          | Clipart/Text Engraving       | 300 DPI                             | 60s 100p |  |  |
| Photo Engraving        | 300 DPI   | 90s 20p  | Clipart/Text Engraving       | 600 DPI                             | 65s 100p |  |  |
| Text/Clipart Engraving | 600 DPI   | 90s 25p  | Deep Engraving               | 600 DPI                             | 30s 100p |  |  |
| Cutting 1/8" (3 mm)    | 50 f      | 30s 100p | Thin Veneer (Cutting)        | 101                                 | 50s 80p  |  |  |
| Mat Board              |           |          | Cutting 1/8" (3 mm)          | 101                                 | 20s 100p |  |  |
| Cutting                | 50 f      | 30s 40p  | Cutting 1/4" (6 mm)          | 10 f                                | 5s 100p  |  |  |
|                        |           |          | Cutting 3/8" (9.5 mm)        | 101                                 | 1s 100p  |  |  |

| tions<br>→ · · · · · · · · · · · · · · · · · · · | bind     Consult     Consult     Cons | Products predivatives                                                                                                    | Coma di Adrano<br>Colas Longo<br>Orda Longo<br>Orda Longo<br>Orda Longo<br>Orda Colas Colas<br>Martina<br>Determi<br>Ordan<br>Ordan<br>Ord | Color & Support<br>Rame Salva<br>Prove: ©<br>Frag: ©<br>Engane Decision<br>Rage Debanig<br>Funda<br>Nature India |                                           |
|--------------------------------------------------|----------------------------------------------------------------------------------------------------|----------------------------------------------------------------------------------------------------|----------------------------------------------------------------------------------------------------|----------------------------------------------------------------------------------------------------|-------------------------------------------|
| 6 H.                                             | Bedde         Coverting:           Paper         Pat         Coverting:           Patie         Coverting:         Coverting:           Patie         Coverting:         Coverting:           Patie         Coverting:         Coverting:           Patie         Coverting:         Coverting:           Coverting:         Coverting:         Coverting:           Coverting:         Coverting:         Coverting:           Section:         Coverting:         Coverting:           Coverting:         Coverting:         Coverting:           Section:         Coverting:         Coverting:           Section:         Coverting:         Coverting:                                                                                                    | Name Outs     1.100       Density     0.100       Stand to Manager     Send to Lase       Outs Manager     Send to Lase       Image: Send to Manager     Send to Manager | Peosing-local<br>Heaving 55<br>Values 11.00<br>r                                                                                                    | har<br>ha<br>seeting<br>har can                                                                                  | Queb Addree<br>Document Single Preference |
| Slow,                                            |                                                                                                    | Prot Coxed                                                                                                    |                                                                                                    | ,"                                                                                                    | ^4 4⊂ 4049M                               |

- This chart should be used as a reference for speed and power for each material approved for use on the Epilog. Only materials on this chart can be used on the Epilog.
  - *(i)* For reference this chart can be found on page 197,198 in the Epilog manual. <u>https://www.epiloglaser.com/assets/downl...</u>
  - There is a hard plastic copy of the recommended materials list with settings on the Epilog.
- (i) Sometimes you will have to fiddle with the exact speed and power settings to get ideal results
- Click the **OK** button when all your setting are finalized

# Step 6 — Placement of Print

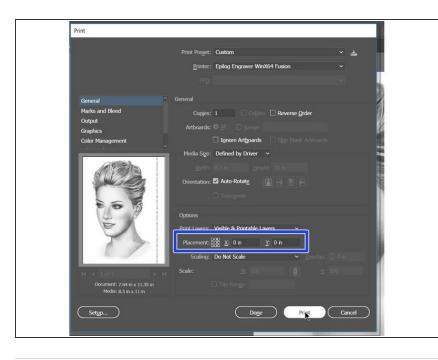

- Check that the X=0 and Y=0 placement. You can also click the top left corner of the little hashtag pattern #.
  - This will allow us to line up the top left corner of the file with the corner of the material